# Vincent Bleyenheuft

Avec la contribution de Julien Blachère et Christophe Onraet *Préface d'Emmanuel Di Giacomo*

# LES FAMILLES DE REVIT 2E ÉDITION POUR LE BIM

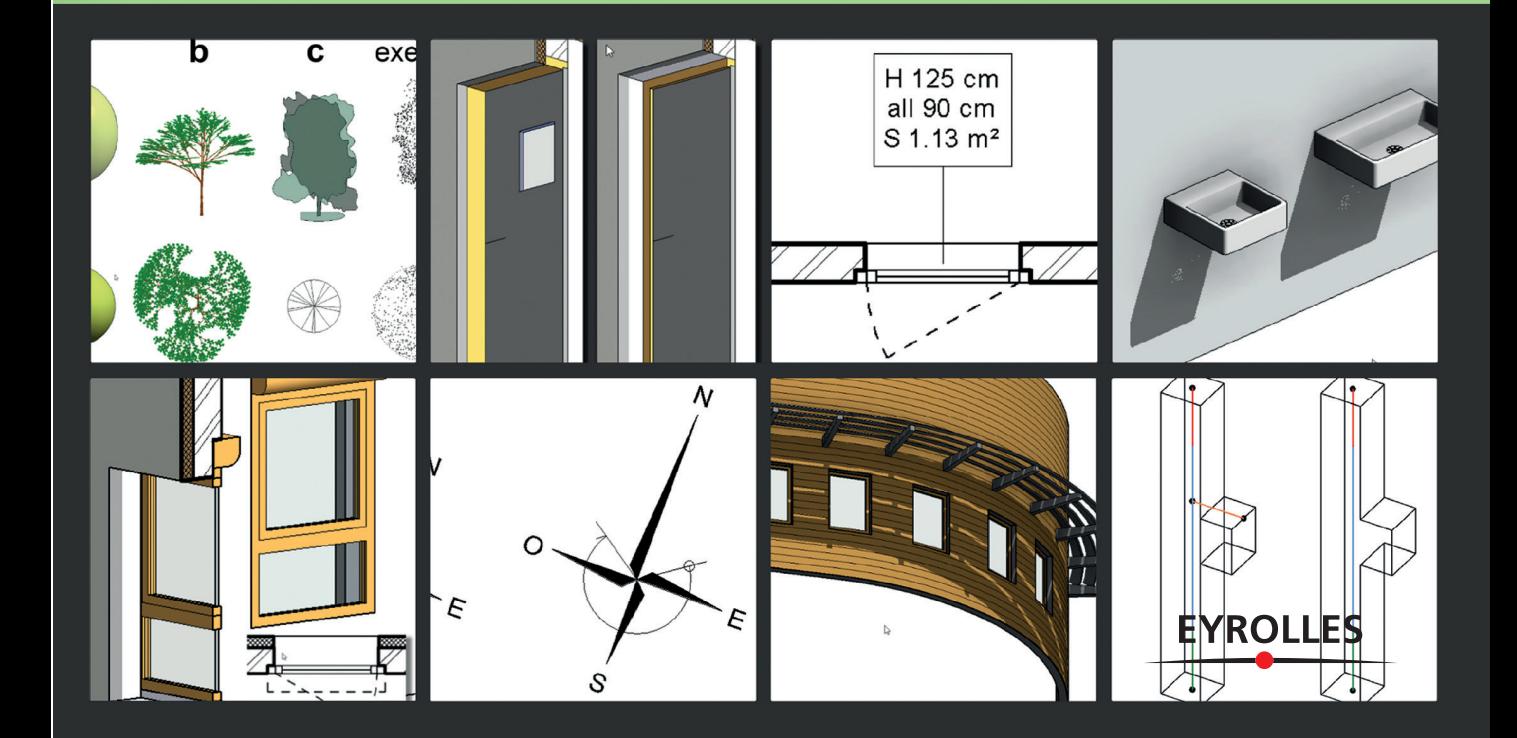

# LES FAMILLES DE REVIT POUR LE BIM 2<sup>E ÉDITION</sup>

#### Une étape obligée dans la maîtrise de Revit

Dans Autodesk Revit, il est indispensable de savoir créer ses propres familles d'objets pour maîtriser pleinement ce puissant outil de création de maquette numérique. Cet ouvrage remarquable vous expliquera comment procéder dans un contexte général ou dans le cas d'objets structurels et de fluides. Enrichie de deux chapitres sur les familles de cartouches et l'IFC, cette deuxième édition comporte 18 exercices pratiques, dont les solutions sont disponibles à l'adresse *www.editions-eyrolles.com/go/famillesRevit2*.

#### À qui s'adresse cet ouvrage ?

- ▶ À tous les professionnels du bâtiment utilisant Revit : architectes, ingénieurs, bureaux d'études…
- ➤ Aux créateurs de familles débutants ou confirmés

#### Au sommaire

PARTIE 1. Notions communes à toutes les familles de Revit • Les familles dans le contexte du BIM • Structure et classification des familles • Gabarits de familles et interfaces • Les paramètres, ou le « i » du BIM • Gestion des familles et de leurs paramètres • PARTIE 2. Cas pratiques généraux • Conseils et bonnes pratiques • Les familles spécifiques aux vues • Les étiquettes et les cartouches • Les familles 2,5D • Les formes 3D • Les familles de modèles standards • Les familles hébergées simples • Les familles hébergées complexes : fenêtres et portes • Exploitation de familles système pour créer des objets personnalisés • Les familles et les IFC • PARTIE 3. Spécificités des familles structurelles et MEP • Les familles structurelles • Les familles MEP.

Architecte de formation, Vincent Bleyenheuft dirige depuis 18 ans sa propre agence d'architecture, spécialisée dans l'habitat coopératif, le logement social, l'hébergement collectif et les EHPAD. Il a commencé à s'intéresser à Revit en 2005 et l'a adopté définitivement et totalement dans son agence à partir de 2007. Il est également associé et consultant BIM de la société CAD@WORK, qui propose du conseil et de la formation autour du BIM et des outils de maquette numérique. Il intervient fréquemment sur les réseaux sociaux professionnels et forums spécialisés, et participe à de nombreux événements autour du BIM et de Revit.

Ingénieur structure, Julien Blachère travaille depuis une douzaine d'années dans des bureaux d'études. Il occupe actuellement le poste de BIM Manager.

Architecte DPLG, Christophe Onraet est ingénieur d'applications Revit/BIM chez un éditeur français de solutions informatiques pour les bureaux d'études et entreprises du génie climatique.

www.editions-eyrolles.com

# LES FAMILLES DE REVIT POUR LE BIM

#### CHEZ LE MÊME ÉDITEUR

J. GUÉZO et P. NAVARRA. – **Revit pour les architectes (2e édition) –** *Bonnes pratiques BIM.* N° 67576, 2018, 516 pages.

J. RENOU et S. CHEMISE. – **Revit pour le BIM (5e édition) –** *Initiation générale & perfectionnement structure.* N° 67710, 2018, 548 pages.

O. LEHMANN, S. VARANO et J.-P. WETZEL. – **SketchUp pour les architectes***.* N° 12758, 2014, 234 pages.

S. K. LEVAN et P. D'AUDIFFRET. – **Les managers du BIM –** *Guide impertinent et constructif.* N° 67591, 2018, 136 pages.

N. BOUTROS et R. TEULIER. – **À la pointe du BIM –** *Ingénierie et architecture, enseignement et recherche.* N° 67675, 2018, 144 pages.

A. DE MAESTRI. – **Premiers pas en BIM –** *L'essentiel en 100 pages.* N° 67372, 2017, 104 pages.

S. RISS, A. TALON et R. TEULIER. – **Le BIM éclairé par la recherche –** *Modélisation, collaboration & ingénierie.* N° 67471, 2017, 170 pages.

C. LHEUREUX. – **BIM pour le maître d'ouvrage –** *Comment passer à l'action.* N° 67468, 2017, 84 pages.

S. K. LEVAN. – **Management et collaboration BIM***.* N° 14446, 2016, 180 pages.

A.-M. BELLENGER et A. BLANDIN. – **Le BIM sous l'angle du droit –** *Pratiques contractuelles et responsabilités.* N° 14381, 2016, 192 pages.

O. CELNIK, E. LEBEGUE et J. A. CUBA SEGURA. – **Construire un projet de construction à l'aide du BIM***.* N° 14268, 2016, 84 pages.

O. CELNIK, E. LEBEGUE *et al*. – **BIM & maquette numérique (2e édition)***.* N° 14274, 2015, 764 pages.

K. KENSEK. – **Manuel BIM** – *Théorie et applications.* N° 14180, 2015, 256 pages.

> Retrouvez nos bundles (livres papier + e-book) et livres numériques sur **http://izibook.eyrolles.com**

# Vincent Bleyenheuft

Avec la contribution de Julien Blachère et Christophe Onraet *Préface d'Emmanuel Di Giacomo*

# LES FAMILLES DE REVIT POUR LE BIM 2E ÉDITION

# **EYROLLES**

En application de la loi du 11 mars 1957, il est interdit de reproduire intégralement ou partiellement le présent ouvrage, sur quelque support que ce soit, sans l'autorisation de l'Éditeur ou du Centre Français d'exploitation du droit de copie, 20, rue des Grands Augustins, 75006 Paris.

ÉDITIONS EYROLLES 61, bd Saint-Germain 75240 Paris Cedex 05 www.editions-eyrolles.com © Tous droits réservés pour la figure 1-1. Revit et BIMobject sont des marques déposées. © Éditions Eyrolles, 2019 pour la présente édition © Groupe Eyrolles, 2017, ISBN : 978-2-212-67709-6 *À Sandra, Juliette, Noé et Adrien, ma petite famille à qui j'ai manqué tous ces soirs et week-ends d'écriture.*

# Préface

La Famille s'agrandit…

Mettre en commun la connaissance est la clé du succès et un signe de sagesse extrême. Certains financent des opérations pilotes, permettant de participer à l'expansion du phénomène du digital à l'échelon régional ou national, d'autres comme Vincent Bleyenheuft et ses coauteurs partagent leur savoir acquis au fil de dures années de labeur. Après une première édition à succès sur le sujet très pointu des familles, ils nous reviennent avec ce second opus qui s'annonce aussi prometteur, au vu des nouveaux thèmes traités dans cette mise à jour.

Ce livre, rappelons-le, est unique car il n'existe aucun autre ouvrage en langue française sur les familles dans Revit, ou ce qui fut très longtemps dénommé « objets de bibliothèque » par les anciennes pratiques. Cette bible se caractérise par une qualité et une consistance hors du commun, plébiscitées par la communauté des professionnels abordant leurs projets en BIM.

Dans cette deuxième édition, Vincent Bleyenheuft nous explique pourquoi les règles de nommage des propriétés sont essentielles, en nous faisant bénéficier de ses retours d'expérience, et enrichit son ouvrage d'exercices supplémentaires sur l'impression des feuilles et des cartouches, sujet capital pour la documentation.

Autre thème détaillé dans cette nouvelle édition, l'openBIM et le standard IFC, sujets chers à Autodesk qui s'y implique depuis 23 ans après avoir créé building-SMART International avec douze autres éditeurs. Un chapitre très conséquent sur les IFC et les bonnes méthodes au sein de Revit permettra ainsi au lecteur de comprendre comment optimiser les exports IFC, notamment dans la perspective d'intégration des données à une GMAO.

*Le BIM, un processus collaboratif intégré qui depuis quelques années révolutionne la manière de concevoir, construire et gérer les projets qui s'érigent autour de nous. Et préliminaire indispensable à la création de ces modèles BIM pluridisciplinaires qui vont embarquer*  *les informations servant à gérer les bâtiments qu'elles concerneront : la création de tout un ensemble d'objets intelligents, structurés, informés, paramétriques et interactifs pour toutes les disciplines qui seront la matière de base pour donner vie à de fabuleux projets.* Source : Emmanuel Di Giacomo

Revit, de par sa conception même – plate-forme pluridisciplinaire – a bouleversé le secteur du BTP il y a une dizaine d'années, ou même 16 ans si l'on remonte aux origines, en offrant à tous les acteurs d'un projet cette opportunité de travailler de manière collaborative en temps réel, en BIM niveaux 2 et 3, avec notamment BIM 360 Design.

La première innovation dont Revit peut se targuer fut l'apport « paramétrique », qui n'était auparavant appliqué et disponible qu'au sein des logiciels de mécanique pour l'industrie, l'aéronautique ou l'automobile. Son moteur paramétrique permet ainsi de répliquer automatiquement n'importe quelle modification à n'importe quel endroit dans le projet, et à tout instant. C'est une avancée majeure qu'on mesure peu, même encore maintenant ! Autre avantage du paramétrique, la possibilité de créer des objets aux déclinaisons quasiment infinies, capables de s'adapter à n'importe quelle situation et supportant 6D, 7D et même 8D.

Revit est aussi le porteur d'un concept totalement nouveau : la faculté de créer soimême et de manière graphique ses propres objets de bibliothèques paramétriques. On créait autrefois des composants 2D ou 3D non intelligents, ou alors il fallait connaître un langage de programmation de description géométrique propriétaire complexe, qui n'a jamais permis une démocratisation de la création d'objets, en restant l'apanage de quelques experts. Revit a rendu possible la généralisation de la création d'objets pour tous les professionnels (architectes, ingénieurs, concepteurs, dessinateurs), ce qui a modifié la manière d'appréhender la création de contenu. Le secteur a été tellement bouleversé qu'il s'est depuis approprié le terme « familles » lorsqu'on parle d'objets de bibliothèques et le qualificatif « paramétrique » lorsqu'on parle de BIM. Mais ne nous trompons pas, ils sont propres à Revit depuis leur origine.

L'une des premières questions que se pose l'entreprise avant le démarrage de sa transition vers le BIM est souvent : « Où et comment vais-je trouver des familles pour mon métier ? » Celles-ci sont les briques indispensables, la matière nécessaire à la création de toute maquette BIM et c'est à partir de là que le parcours du combattant commence. Sites, blogs, plates-formes de mise à disposition d'objets, collègues, confrères, amis, tous les moyens sont bons pour tenter de récupérer ces pièces essentielles.

L'une des stratégies les plus durables reste cependant la création en interne, par un expert dédié et intégré à l'entreprise en général, ou grâce à des compétences de base que tout un chacun se doit d'acquérir. La connaissance, au-delà du bon travail que peuvent effectuer les experts du réseau Autodesk et du savoir des uns et des autres, n'est pas toujours suffisante. La quête de l'ouvrage miracle est alors indispensable, mais il en existe très peu. Et c'est sur la base de ces constatations que Vincent Bleyenheuft, expert reconnu du BIM et de Revit en France, a élaboré ce beau projet. Le partage de ses années d'expérience en la matière, acquise dans le cadre des missions et services qu'il a délivrés, ou dans les agences où il a exercé comme Groupe 6 Architectes, constitue le fondement de son livre.

Pour avoir aussi été confronté à la problématique des familles depuis de nombreuses années, notamment lors du suivi méthodologique et technique des professionnels de l'AEC (architecture, ingénierie et construction) utilisant des solutions Autodesk en Europe, je salue la qualité de cet ouvrage qui constitue une véritable bible en termes de savoir-faire autour des familles ! Pourquoi, comment, les plus, les moins, les pièges à éviter, les bonnes pratiques, les différentes méthodes pour créer tel ou tel autre type d'objet, tout y est abordé, sans aucun compromis et sans aucun sectarisme, car les architectes, mais aussi les spécialistes de la structure, du CVC, de la plomberie, du paysage, de l'électricité, en bref tout le monde sera comblé et trouvera des réponses à ses questions. Les spécialités MEP (mécanique, électricité et plomberie) et Structure sur les familles sont quant à elles traitées par deux coauteurs spécialistes reconnus en la matière, Christophe Onraet (MEP) et Julien Blachère (Structure). En complément de cet apprentissage, les nombreux exercices du livre permettront de vous aguerrir à la création de familles de tous types pour que vous deveniez rapidement un expert en la matière.

À l'heure de l'Internet des objets, des capteurs et autres senseurs, vous y découvrirez aussi l'importance de la structuration des données contenues dans ces familles, mais aussi la facilité et la souplesse avec laquelle Revit sait et peut s'adapter à des standards openBIM tels que l'IFC, le COBie de buildingSMART, mais aussi le futur standard de structuration des données produits, la norme expérimentale française PPBIM (XP-P07-150) grâce à sa puissante interface et ses API (interfaces de programmation applicative) ouvertes. Vincent Bleyenheuft décrit ces approches de manière très didactique et vous permettra de franchir des caps de compétences afin de maîtriser l'art de créer des familles.

Dans un contexte de digitalisation grandissant et nécessaire pour notre secteur du BTP à l'échelle internationale, et avec le constat que seules les énergies et compétences des « sachants » tels que Vincent, ses coauteurs et bien d'autres passionnés comme eux peuvent faire progresser le développement du BIM dans notre pays, nous vous recommandons donc vivement la lecture de ce bel ouvrage qui, nous n'en doutons pas, deviendra une référence et servira à l'évangélisation des béotiens du BIM et de Revit…

> Emmanuel Di Giacomo Architecte DPLG Autodesk France Responsable Europe Développement écosystèmes BIM www.abcdblog.typepad.com

# **Table des matières**

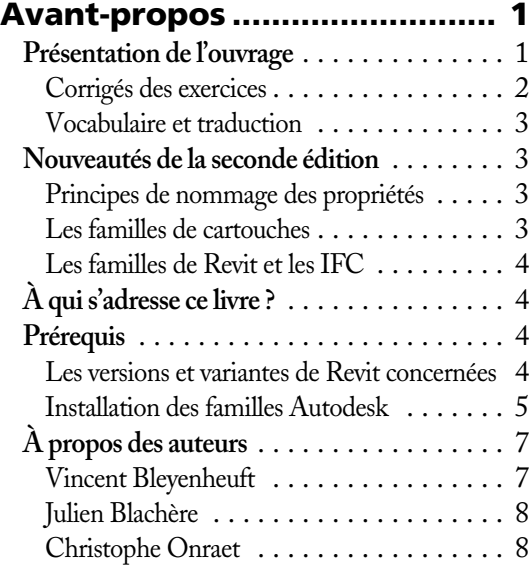

# PARTIE 1 Notions communes à toutes les familles [de Revit ....................... 9](#page-26-0)

#### CHAPITRE 1

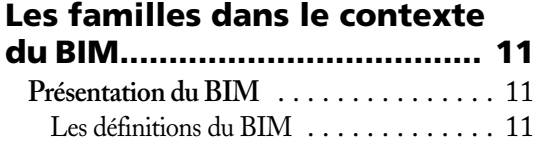

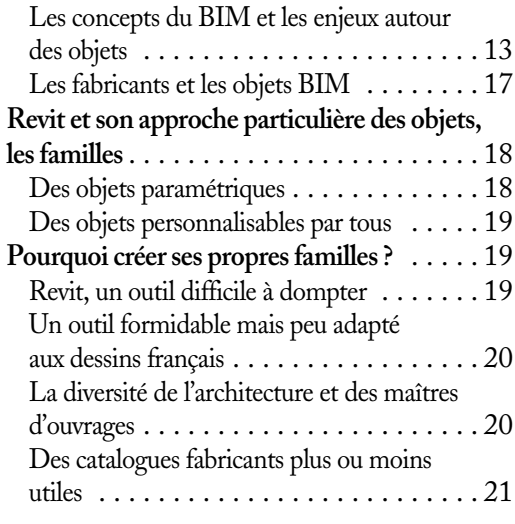

## CHAPITRE 2

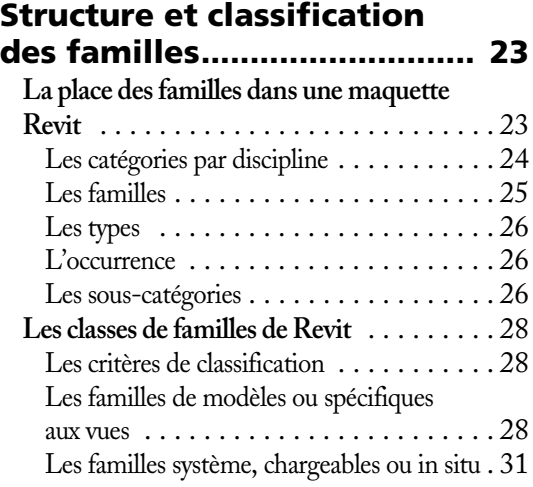

#### CHAPITRE 3

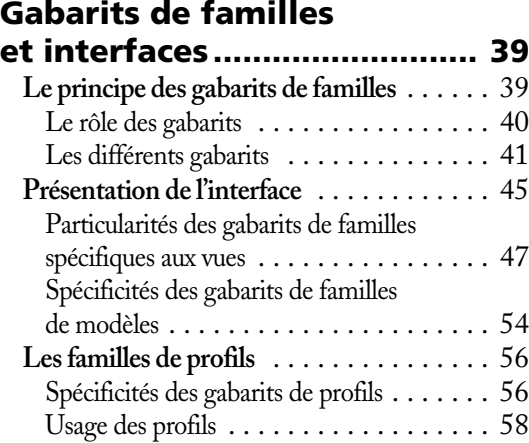

#### CHAPITRE 4

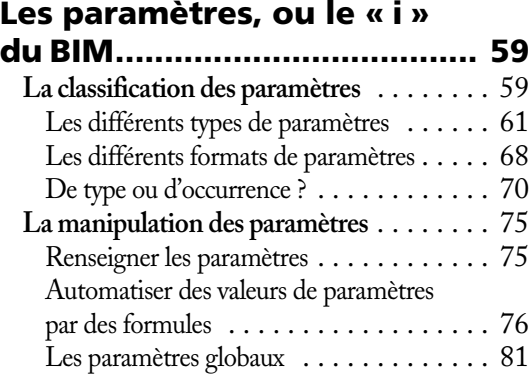

#### CHAPITRE 5

#### Gestion des familles et de leurs paramètres.

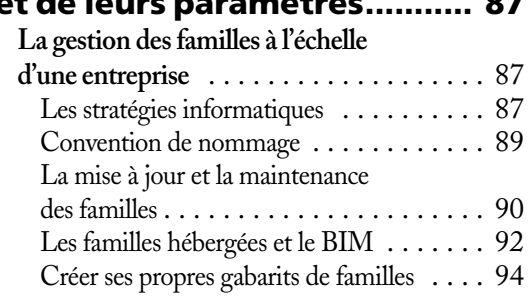

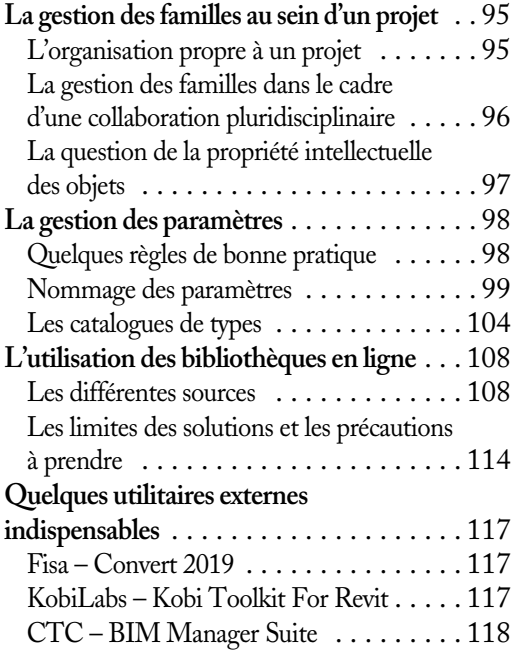

# PARTIE 2 Cas pratiques [généraux ................ 121](#page--1-0)

## CHAPITRE 6

# Conseils et bonnes

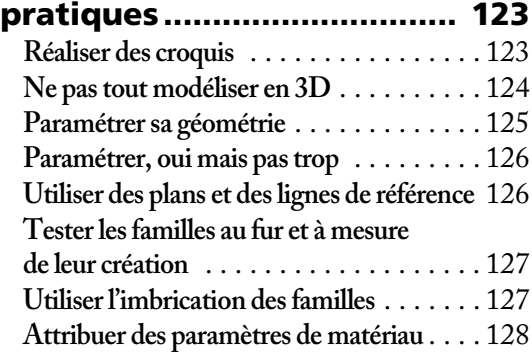

# CHAPITRE 7 Les familles

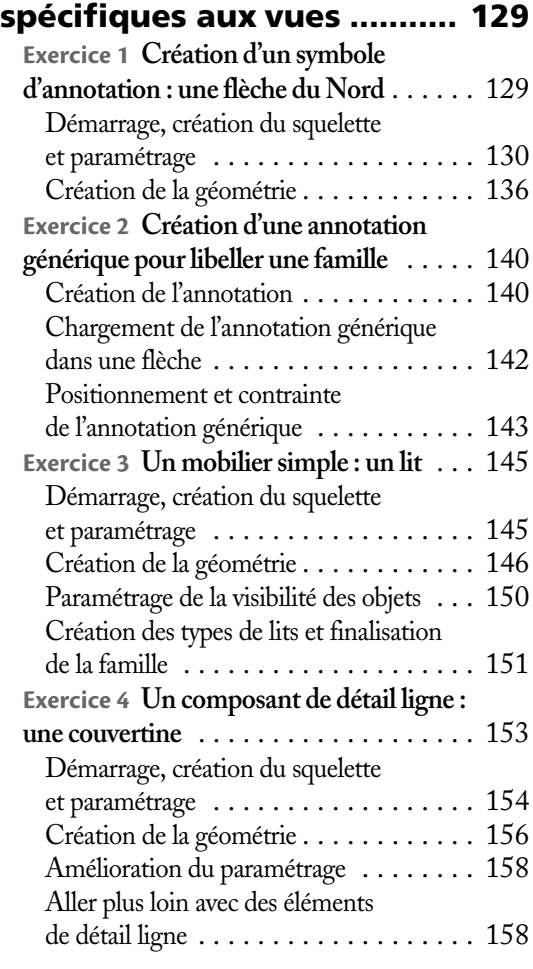

# CHAPITRE 8

# Les étiquettes

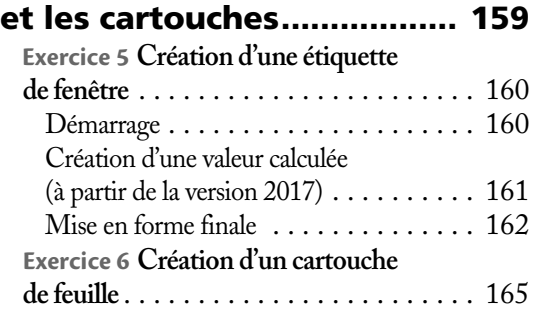

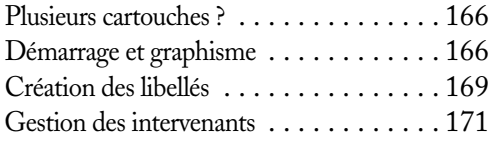

## CHAPITRE 9

# [Les familles 2,5D ................. 179](#page--1-0)

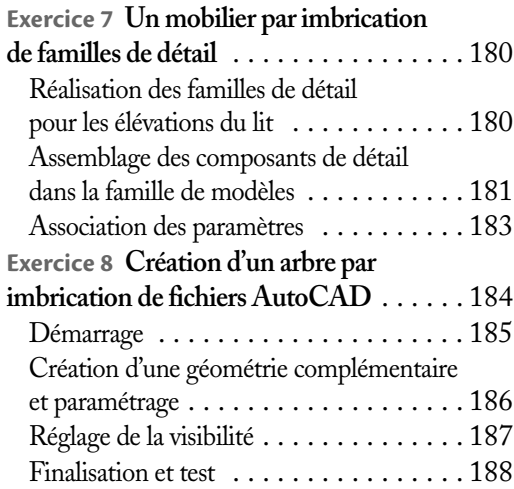

# CHAPITRE 10

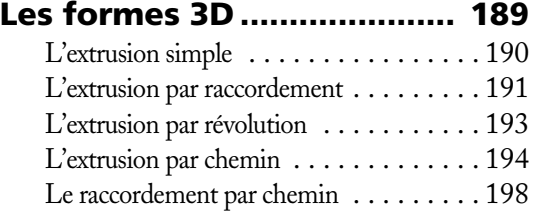

#### CHAPITRE 11 Les familles de modèles

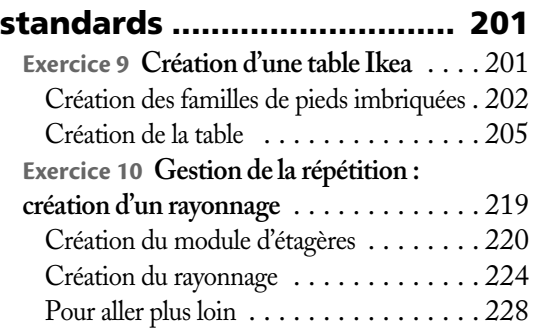

#### CHAPITRE 12 Les familles hébergées simples

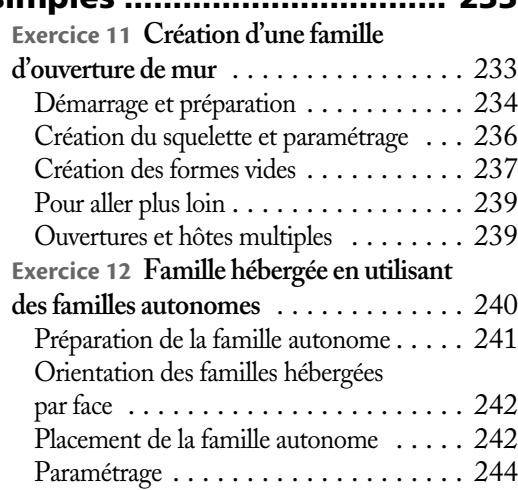

## CHAPITRE 13 Les familles hébergées complexes : fenêtres

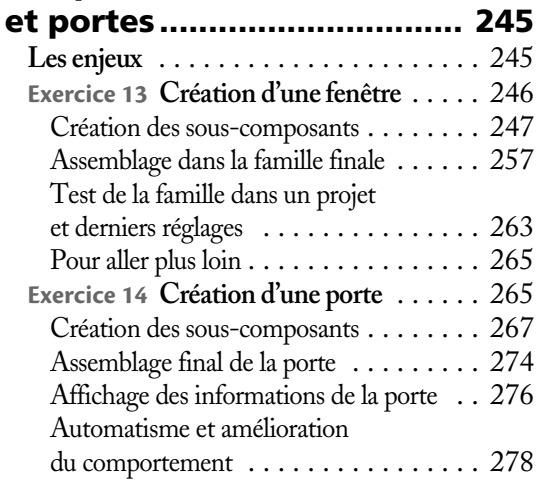

#### CHAPITRE 14

#### Exploitation de familles 233 système pour créer des objets [personnalisés....................... 283](#page--1-0) **Exercice 15 Un brise-soleil avec l'outil**

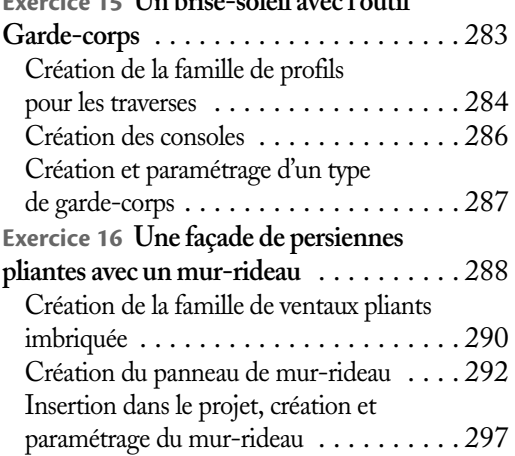

#### CHAPITRE 15

# [Les familles et les IFC.......... 299](#page--1-0)

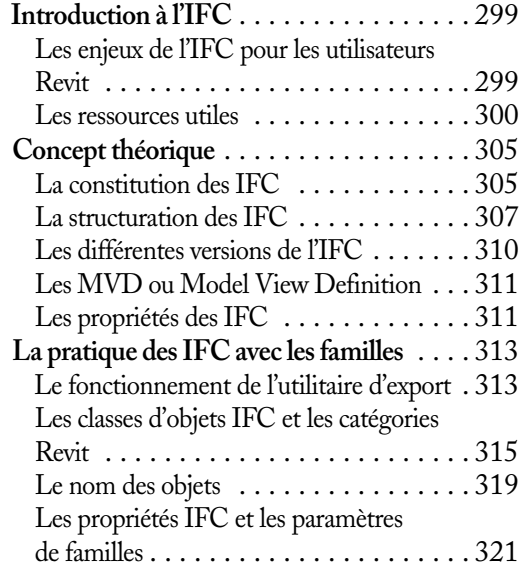

# PARTIE 3 [Spécificités des familles](#page--1-0)  structurelles et MEP...................... 331

## CHAPITRE 16

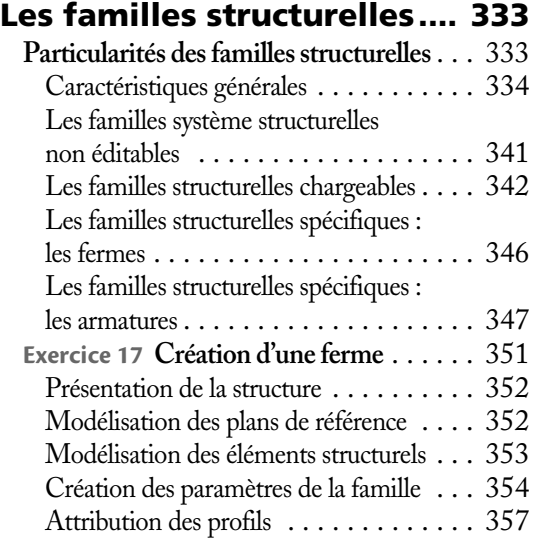

#### CHAPITRE 17

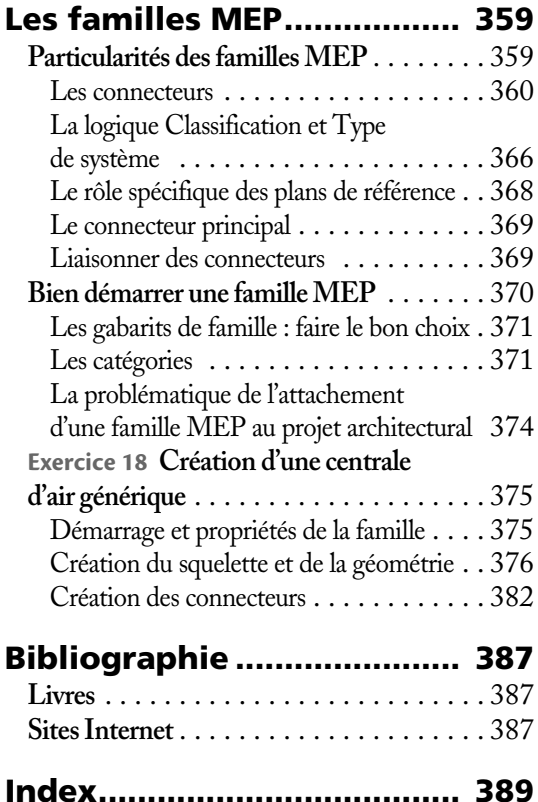

# Avant-propos

<span id="page-18-0"></span>*Tous les experts de Revit vous le diront, la création de familles personnalisées est essentielle pour maîtriser correctement et pleinement ce logiciel. Les utilisateurs débutants de Revit, voire certains utilisateurs confirmés, risquent d'être confrontés tôt ou tard à un blocage résultant souvent d'un manque de connaissances dans la création ou la personnalisation des familles. Le fait que vous lisiez ce livre en est d'ailleurs peut-être la preuve.*

*Si de nombreux ouvrages existent sur Revit, très peu sont consacrés exclusivement aux familles. De plus, ils sont pour la plupart en anglais même si depuis peu, l'actualité foisonnante du BIM a fait émerger en très peu de temps trois ouvrages francophones sur Revit. En grande majorité, les livres généraux ne consacrent qu'une faible partie aux familles, un seul chapitre bien souvent, et aucun livre spécialisé sur le sujet n'existe en français.*

*Mes coauteurs et moi-même sommes impliqués à des degrés divers dans la formation au logiciel Revit et chacun dans des spécialités différentes. Nous avions donc l'ambition de combler le manque actuel en rédigeant un ouvrage spécialisé sur le sujet, mais surtout que ce livre soit le plus complet possible.*

# **Présentation de l'ouvrage**

Cet ouvrage est découpé en trois parties. La première, « Notions communes à toutes les familles de Revit », est une partie concernant toutes les disciplines (architecture, structure et MEP) qui présente de manière exhaustive les notions théoriques fondamentales caractérisant toutes les familles de Revit. La compréhension de ces notions est nécessaire à la bonne maîtrise des familles. Nous vous faisons également part des enjeux majeurs des familles dans le contexte actuel du BIM.

La deuxième partie « Cas pratiques généraux » traite des aspects pratiques communs à toutes les familles, avec à l'appui 16 exercices. Enfin, la troisième partie « Spécificités des familles structurelles et MEP » détaille les particularités des familles

<span id="page-19-0"></span>relevant de la structure ou des fluides, en proposant pour chaque compétence un exercice pratique.

Ce livre a été rédigé et structuré pour être lu du début jusqu'à la fin. La montée en complexité des exercices au fur et à mesure des pages est cohérente avec ce parcours. Si vous êtes totalement débutant en création de familles, nous vous conseillons vivement de respecter ce cheminement. En revanche, si vous êtes un créateur de familles confirmé, vous pourrez plus librement parcourir les exercices. Il nous semble cependant important de ne pas sauter l'exercice 1 du [chapitre 7](#page--1-0) ni les exercices du [chapitre 11](#page--1-0) (première famille 3D), car c'est lors de ces exercices simples (premiers exercices 2D et 3D) que nous décrivons les méthodes pratiques fondamentales qui serviront pour tous les autres exercices, plus complexes. De même, la première partie de l'ouvrage devrait apporter aux créateurs de familles, même confirmés, des explications qui clarifieront probablement leur connaissance du sujet.

Voici quelques précisions concernant les deuxième et troisième parties de l'ouvrage.

- **•** En guise d'introduction, le [chapitre 6](#page--1-0) délivre huit conseils pratiques sur la création des familles.
- **•** Les [chapitres 7](#page--1-0) à 9 contiennent les premiers exercices. Vous commencerez par créer des familles 2D afin de vous familiariser avec l'interface des familles et leur gestion graphique.
- **•** Le [chapitre 10](#page--1-0) décrit les méthodes de création des formes 3D élémentaires, en vue d'introduire les exercices sur les familles de modèles 3D des chapitres suivants.
- **•** Les [chapitres 11](#page--1-0) à [13](#page--1-0) concernent les familles 3D, des plus simples au plus complexes.
- **•** Le [chapitre 14](#page--1-0) présente deux cas particuliers d'exploitation d'outils de projet (familles système) pour créer des objets totalement personnalisés.
- **•** Le [chapitre 15](#page--1-0) vous expliquera tout ce qu'il faut savoir des IFC dans le cadre de la création d'objets de maquette numérique.
- **•** Pour terminer, les [chapitres 16](#page--1-0) et [17](#page--1-0) de la troisième partie abordent les spécificités des familles structurelles et MEP. Ils ont été rédigés respectivement par Julien Blachère et Christophe Onraet.

#### **Corrigés des exercices**

Vous trouverez à l'adresse www.editions-eyrolles.com/go/famillesRevit2 tous les fichiers des exercices corrigés en version Revit 2017 (à l'exception du fichier projet en Revit 2018 du [chapitre 15](#page--1-0)). Ils sont totalement libres de droits et vous pourrez vous en servir dans vos projets. Utilisez ces fichiers corrigés en effectuant une sorte « d'ingénierie inverse » : décortiquez-les afin de retrouver toutes les méthodes qui ont permis la création des familles.

#### <span id="page-20-0"></span>**Vocabulaire et traduction**

Dans un ouvrage technique comme le nôtre, la justesse et la précision des termes utilisés sont importantes pour la bonne compréhension du sujet. Revit étant un logiciel anglophone, son vocabulaire francisé peut parfois surprendre, c'est le moins qu'on puisse dire. Certains termes importants, que vous retrouvez dans l'interface au gré des menus et boîtes de dialogue, sont faux voire incompréhensibles car traduits littéralement. Certains termes sont également utilisés pour désigner des fonctions ou notions différentes, ce qui peut créer un malentendu.

Lorsque les termes officiels sont clairs et sans équivoques, nous les utiliserons. Cependant, nous serons parfois obligés de les remplacer par d'autres mots afin d'éviter une possible confusion. Ceci sera précisé lors des premiers remplacements.

Deux synonymes seront utilisés pour désigner les familles, à savoir « objets » et « composants ». Ces deux mots sont à connotation plus générique.

# **Nouveautés de la seconde édition**

Les premiers chapitres de la première édition ont été écrits il y a maintenant plus de trois ans. Trois ans, dans le domaine du BIM, c'est une éternité, tant ce secteur est dynamique et en constante évolution. Par ailleurs, plusieurs lecteurs de cette première édition m'ont fait part de sujets qu'ils auraient voulu voir traités si une seconde édition voyait le jour.

Aujourd'hui, c'est chose faite. Sans avoir pu répondre à toutes les demandes, j'ai décidé de compléter ou d'adapter les sujets suivants.

#### **Principes de nommage des propriétés**

Au fil des années, mon expérience grandissante du BIM management de projet m'a permis de constater l'importance du nommage des propriétés des objets dans le cadre d'un processus de collaboration BIM. J'ai souhaité dans ce nouvel ouvrage vous faire profiter de ce retour d'expérience et ai donc complété et mis à jour les recommandations que je vous avais faites dans la première édition (voir [chapitre 5\)](#page--1-0).

#### **Les familles de cartouches**

Voici un oubli de la première édition qui est maintenant corrigé ! Nous traiterons dans un chapitre d'exercices des bonnes méthodes de création des familles de cartouches ou « feuille d'impression » dans Revit.

#### <span id="page-21-0"></span>**Les familles de Revit et les IFC**

Au cours de ces trois dernières années, nous avons pu constater une véritable acceptation généralisée de l'IFC, même s'il était déjà connu et présent auparavant. Les utilisateurs Revit, un peu à la traîne jusqu'alors, prennent aujourd'hui conscience de l'inéluctabilité de l'IFC. Le [chapitre 15](#page--1-0) est donc exclusivement dédié à la bonne gestion de l'IFC dans les familles.

# **À qui s'adresse ce livre ?**

À l'heure actuelle où le BIM et ses notions de collaborations pluridisciplinaires mobilisent l'ensemble du secteur du bâtiment, il nous semblait pertinent de couvrir les trois compétences principales que sont l'architecture, la structure et l'ingénierie des fluides. Ce livre conviendra donc à tous les professionnels du bâtiment qui utilisent ou souhaitent utiliser Revit, quel que soit leur métier.

Cet ouvrage s'adresse par ailleurs aux créateurs de familles novices et confirmés, qui trouveront ici toutes les clés d'apprentissage nécessaires à leur progression.

# **Prérequis**

Pour utiliser cet ouvrage à bon escient, il est nécessaire de connaître Revit au préalable mais pas forcément à un niveau très avancé. Il faut cependant que vous soyez à l'aise avec l'interface générale de Revit (mode projet) car seules les spécificités de l'interface de l'éditeur des familles seront abordées dans ce livre.

#### **Les versions et variantes de Revit concernées**

#### **Les versions**

Les familles personnalisables telles qu'on les connaît existent depuis la version 5 de Revit, sortie en 2002. La version Revit 2010, sortie en 2009, a inauguré l'interface actuelle du logiciel. Les captures d'écran proviennent principalement de la version Revit 2017 mais les fonctions du logiciel ont été vérifiées pour les versions 2015 à 2019, en précisant le cas échéant les différences entre les versions. Cependant, comme le livre fait la part belle aux méthodes et qu'en matière de familles, ces dernières ont peu changé, l'ouvrage conviendra également aux utilisateurs des versions antérieures.

#### <span id="page-22-0"></span>**Les variantes de Revit**

Depuis longtemps, différentes variantes métier de Revit cohabitent. En 2005, la variante Revit Structure est venue accompagner Revit Architecture. La variante Revit Systems a vu le jour en 2006, laquelle deviendra plus tard Revit MEP.

À partir des versions 2013, sorties en 2012, parallèlement aux trois variantes métier, Autodesk a créé deux nouvelles variantes :

- **•** une variante complète qui regroupe tous les outils et s'appelle tout simplement Revit ;
- **•** une variante allégée nommée Revit LT.

Depuis 2017, seules Revit 2017 (variante complète) et Revit LT sont commercialisées.

Les variantes de Revit actuellement utilisées sont donc :

- **•** Revit Architecture pour l'architecture (jusqu'à la version 2016) ;
- **•** Revit Structure pour l'ingénierie structure (jusqu'à la version 2016) ;
- **•** Revit MEP pour l'ingénierie fluides (jusqu'à la version 2016) ;
- **•** Revit : les trois métiers regroupés (jusqu'à maintenant) ;
- **•** Revit LT : version allégée (jusqu'à maintenant).

Toutes les variantes de Revit sont concernées par le présent livre avec une petite limitation pour les variantes Revit LT. En effet, jusqu'à la version 2016, elles n'autorisaient pas la création de familles *in situ*. À partir de la version 2017, Revit LT permet désormais la création de familles *in situ* mais uniquement pour les murs. À noter également dans cette variante, l'absence des familles de volumes conceptuels et de composants adaptatifs, qui ne seront pas abordées dans le présent ouvrage.

#### **Installation des familles Autodesk**

L'ensemble des familles livrées avec Revit par Autodesk s'appelle communément le « Contenu », lequel est propre à chaque langue d'installation. L'emplacement des dossiers d'installation est indiqué dans la fenêtre des options (onglet *Fichier>Options* pour les versions 2018 et supérieures ; menu *R>Options* pour les versions antérieures) : sous *Emplacements fichiers*, cliquez sur le bouton *Emplacements…* afin d'ouvrir la fenêtre *Emplacements* (figure 1).

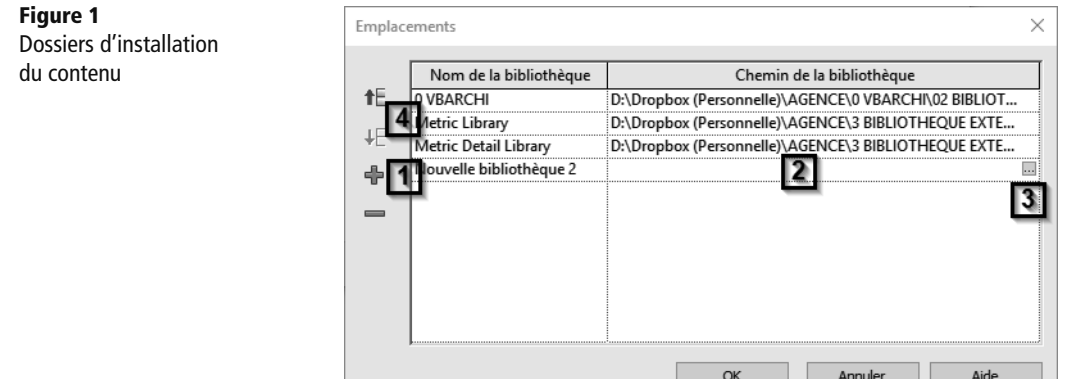

Les bibliothèques par défaut s'appellent *Metric Library* et *Metric Detail Library*. Pour spécifier le chemin de votre bibliothèque personnelle, la procédure est la suivante.

- **1** Cliquez sur l'icône représentant un +  $\bullet$  pour qu'une nouvelle ligne soit créée et renommez la bibliothèque.
- 2 Cliquez dans la case blanche à droite du nom  $\Omega$  afin d'afficher à l'extrême droite un petit bouton gris représentant des points de suspension  $\Omega$ .
- **3** Cliquez sur ce bouton et spécifiez l'emplacement du dossier.
- **4** Cliquez sur les flèches *Monter* ou *Descendre* pour positionner correctement la ligne. L'emplacement de la première ligne est celui qui vous sera proposé lorsque dans le projet vous souhaiterez charger des nouvelles familles.

Par défaut, seul le contenu français (pour un Revit français) s'installe. Pour ajouter des contenus dans d'autres langues, voici la procédure à suivre.

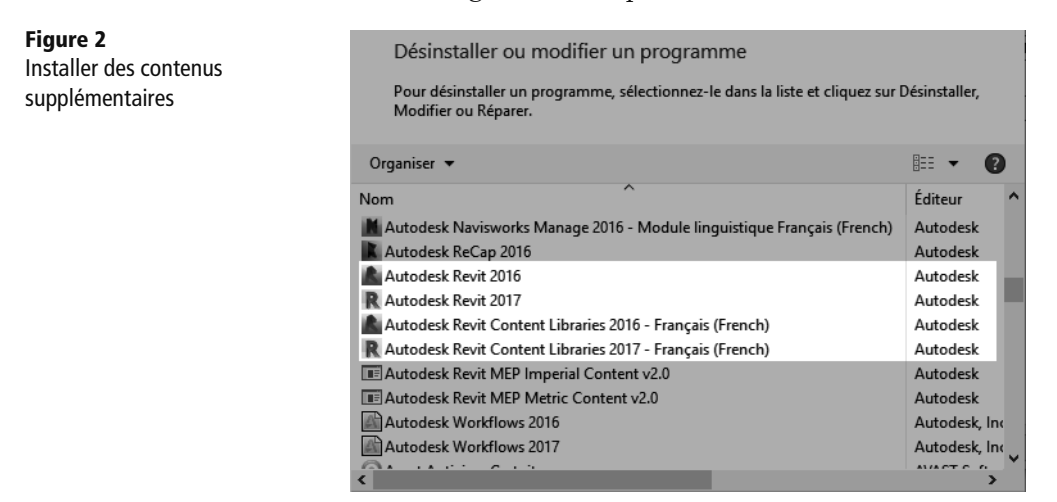

<span id="page-24-0"></span>Dans le panneau de configuration de Windows, cliquez sur *Désinstaller un programme* et recherchez la ligne d'installation du contenu nommée *Autodesk Revit Content Libraries…* Cliquez dessus avec le bouton droit de la souris et choisissez *Désinstaller/Modifier*. Une fenêtre d'installation s'ouvre alors, choisissez l'option *Ajouter ou supprimer des fonctionnalités* et sélectionnez le contenu que vous souhaitez ajouter.

# **À propos des auteurs**

Le projet du livre a été initié par Vincent Bleyenheuft à l'automne 2015. Assez rapidement, l'idée d'élargir le sujet aux familles structurelles et MEP est apparue comme une évidence tant l'actualité du BIM et de sa collaboration pluridisciplinaire est notable depuis ces quelques années.

Le BIM, parfois décrié, a une vertu indéniable : il favorise l'échange pluridisciplinaire culturel. Aux détours de discussions sur des forums dédiés, lors d'événements BIM et de collaborations, les coauteurs se sont rencontrés. C'est ainsi que Julien Blachère et Christophe Onraet sont venus se rallier à ce projet au printemps 2016.

Nous avons tous les trois en commun plusieurs choses. Tout d'abord, la passion du BIM, de Revit et de ses familles. Ensuite, nous sommes formateurs sur le logiciel tout en étant (ou ayant été) des professionnels du bâtiment. Nous avons également tous les trois un grand intérêt pour ne pas dire une passion pour les outils informatiques et les nouvelles technologies en général, qui ne cessent de faire évoluer nos vies, tant personnelles que professionnelles. Enfin, nous faisons partie tous les trois des membres fondateurs du LYRUG (LYon Revit User Group) qui réunit plusieurs fois par an, à Lyon, des passionnés de Revit et du BIM autour de soirées conférences. Vous trouverez toutes les infos du LYRUG sur le site lyrug.wordpress.com.

#### **Vincent Bleyenheuft**

Vincent Bleyenheuft est architecte depuis 20 ans et dirige sa propre agence d'architecture depuis 18 ans. Son agence s'est étoffée il y a quelques années des compétences d'ingénierie fluides et thermiques. Il a commencé à s'intéresser à Revit en 2005 et l'a adopté définitivement et totalement dans son agence en 2007. Vincent est également associé et consultant BIM de la société CAD@Work, spécialisée dans le conseil et la formation autour du BIM et des outils de maquette numérique. Il intervient fréquemment sur les réseaux sociaux professionnels, forums spécialisés et participe à de nombreux événements autour du BIM et de Revit.

<span id="page-25-0"></span>Il fait également partie des *Autodesk Expert Elite*, qui sont au nombre de 400 dans le monde entier et pour tous les produits Autodesk confondus.

# **Julien Blachère**

Julien Blachère, ingénieur structure, travaille depuis une douzaine d'années dans des bureaux d'études. Il occupe actuellement le poste de BIM Manager. Son expérience professionnelle polyvalente l'a amené à développer des compétences transverses en calcul de structure et en maîtrise de logiciels de maquette numérique.

Par ailleurs, il a été conférencier et formateur Revit Structure pour le compte de CAD@Work et il est intervenu lors de formations BIM de la Fédération française du bâtiment (FFB). Il participe également à des groupes de travail dans le cadre du Plan de transition numérique du bâtiment (PTNB) et coanime depuis 2018 l'association LYRUG (Lyon Revit User Group).

#### **Christophe Onraet**

Christophe Onraet, architecte DPLG, est aujourd'hui ingénieur d'applications Revit/ BIM chez un éditeur français de solutions informatiques pour les bureaux d'études et entreprises du génie climatique. Ses fonctions l'amènent au quotidien à être au contact des utilisateurs de Revit MEP pour leur proposer de la formation, de l'assistance technique, du développement spécifique… Son expérience d'une dizaine d'années en tant que directeur de synthèses sur des opérations hospitalières lui apporte le regard critique nécessaire à l'utilisation de Revit pour en exploiter au maximum les capacités dans le milieu de l'ingénierie. Cofondateur en 2013 de la revue et du site Internet AroBIM.fr, il aime partager son expérience de la maquette numérique.

Depuis 2008, il est consultant pour Autodesk États-Unis sur les produits AutoCAD MEP et Autodesk Revit MEP, participant ainsi à l'évolution de ces deux produits.

# <span id="page-26-0"></span>PARTIE 1

# **Notions communes à toutes les familles de Revit**

Nous aborderons dans cette première partie l'ensemble des notions théoriques fondamentales que tout créateur de famille a besoin de maîtriser, quel que soit son métier. Ces concepts seront à chaque fois mis en perspective avec les enjeux du BIM auxquels sera consacré le premier chapitre.

1

# <span id="page-28-0"></span>Les familles dans le contexte du BIM

*Lors de la phase de réflexion sur l'écriture de cet ouvrage, il est apparu comme une évidence de commencer en parlant des familles de Revit dans le contexte actuel du BIM. Le but ici n'est pas de vous dresser un portrait détaillé de ce phénomène qui n'a pas fini de bouleverser le secteur du bâtiment. Le présent chapitre a comme objectif de vous présenter rapidement quelques notions fondamentales autour du BIM, mais surtout de les évoquer avec un point de vue qui concerne les objets de la maquette numérique : les familles.*

*Si vous souhaitez aller plus loin dans la connaissance du BIM, nous vous conseillons de lire le livre d'Olivier Celnik et Éric Lebègue,* BIM et maquette numérique (2e édition)*, paru aux éditions Eyrolles. Sur le Web, vous pourrez discuter de la culture BIM sur le groupe LinkedIn « Pratique du BIM ». Si vous souhaitez plutôt discuter techniques BIM et avoir accès à de nombreuses ressources, consultez également le site communautaire HexaBIM (*www.hexabim.com*) que nous vous recommandons vivement.*

# **Présentation du BIM**

### **Les définitions du BIM**

L'acronyme BIM vient de l'anglais et désigne principalement deux notions étroitement liées mais très différentes :

- **•** BIM pour *Building Information Model*, communément traduit en français par « maquette numérique ».
- **•** BIM pour *Building Information Modeling*, qui désigne le processus collaboratif qui se met en place autour de cette maquette numérique et qui, pour l'instant, n'a pas encore trouvé de traduction française consensuelle. Certains parlent de « Bâtiment et informations modélisées » ce qui a l'avantage de rester conforme à l'acronyme d'origine mais qui à mon avis ne traduit pas correctement la notion de processus.

Mediaconstruct (association française en charge du développement francophone de l'OpenBIM) définit sur son site Internet ces deux notions ainsi :

- **•** *Building Information Model ou « modèle d'informations de construction » ou encore « maquette numérique » (MN) : la représentation numérique des caractéristiques physiques et fonctionnelles d'un bâtiment. Comme tel, il sert de ressource de la connaissance partagée des informations sur le bâtiment, et forme une base fiable pour prendre des décisions au cours de sa vie dès la création. C'est aussi une représentation 3D qui va plus loin que la simple modélisation d'un bâtiment. C'est une sorte de base de données techniques, un ensemble structuré d'informations sur un bâtiment, existant ou en projet. Il s'agit d'une base de données standardisée, partagée, capable de contenir toutes les informations techniques de l'ouvrage bâti, depuis la conception jusqu'à l'exploitation. Elle contient les objets composant le bâtiment, leurs caractéristiques et les relations entre ces objets. Ainsi, la composition détaillée d'un mur, la localisation d'un équipement ou d'un élément de mobilier dans une pièce, font partie du BIM. Ces informations complètent la description purement géométrique de la forme du bâtiment produites par certains logiciels.*
- **•** *Building Information Modeling : un processus métier de génération et d'exploitation des données du bâtiment pour concevoir, construire et exploiter le bâtiment lors de son cycle de vie. Dans ce cadre, le BIM est un process d'échanges autour de maquettes numériques dans un esprit de travail collaboratif interne à une entreprise ou interprofessionnel.*

À cette dernière définition manque une notion essentielle selon moi : l'informatique ! Un gros mot ? Certes la maquette numérique est forcément un objet informatique mais tous les procédés collaboratifs autour de cette dernière le sont tout autant. Les acteurs du bâtiment ont toujours collaboré dans le passé mais ce qui change avec le BIM c'est :

- **•** le support, qui passe de plans papier, PDF ou DWG, à une base de données 3D informatique (la maquette numérique) ;
- **•** l'informatisation des processus de collaboration autour de cette base de données.

Cette notion d'informatique, et donc d'outils informatiques, est importante car on ne fait pas du BIM sans mettre « les mains dans le cambouis », en d'autres termes, sans savoir faire fonctionner les outils. Et comme vous le verrez, cette expression est tout à fait adaptée lorsqu'il s'agit de concevoir, créer, mettre au point et peaufiner des familles dans Revit.

<span id="page-30-0"></span>Voici donc notre propre définition du BIM, version processus : *un processus informatisé de collaboration pluridisciplinaire organisé autour d'une base de données 3D, la maquette numérique, en vue d'optimiser la conception, la construction, l'exploitation et au final, la démolition d'un bâtiment*.

# **Les concepts du BIM et les enjeux autour des objets**

Dans sa définition de la maquette numérique, Mediaconstruct place les objets au centre de la maquette numérique : *Elle contient les objets composant le bâtiment, leurs caractéristiques et les relations entre ces objets. Ainsi, la composition détaillée d'un mur, la localisation d'un équipement ou d'un élément de mobilier dans une pièce, font partie du BIM.*

Finalement, la maquette est un ensemble d'objets virtuels qui contiennent les propriétés des objets réels et qui, éventuellement, simulent leur comportement. C'est aussi pour cela qu'on parle souvent d'avatars du bâtiment.

Ces objets qui doivent simuler les objets réels sont donc les principaux contenant des informations d'une maquette. Cette information va être diffusée, transmise aux intervenants de la construction de différentes manières en fonction du type de collaboration (les niveaux de maturité). Les enjeux pour les objets qui en découleront seront également assez différents mais posent à chaque fois de nombreuses questions. Au fil de l'ouvrage, nous verrons comment les aborder et nous tenterons de vous apporter des réponses spécifiques en matière de création de familles à chaque fois que cela s'avérera pertinent.

### **Les niveaux de maturité du BIM**

À ne pas confondre avec les niveaux de développement ou de détail, les niveaux de maturité du BIM ont été théorisés par Mark Bew et Mervyn Richards en 2008. Ils sont les auteurs de la figure 1-1, connue de tous et reprise de nombreuses fois dans différentes publications :

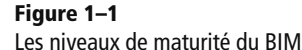

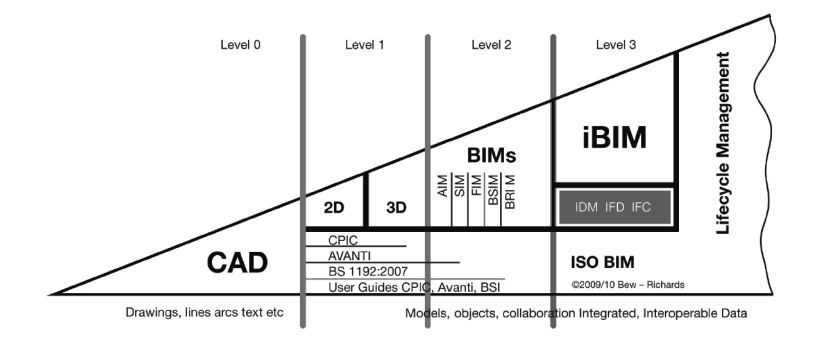

Ce schéma propose trois niveaux de maturité (ainsi qu'un niveau 0 qui serait le niveau pré-BIM) qui désignent trois degrés croissants de collaboration BIM. Le niveau 3 est le niveau « ultime ». J'ai moi-même écrit plusieurs articles sur le blog du site HexaBIM dans lesquels sont expliqués de manière précise ma vision de ces niveaux ainsi que leurs implications du point de vue collaboratif. Ces articles ont été repris dans leur intégralité dans la revue en ligne AroBim n° 5 (www.arobim.fr) dont le rédacteur en chef n'est autre que Christophe Onraet, coauteur du présent ouvrage. Je vous livre ici l'essentiel :

- **• Le niveau 1** : ou le « BIM solitaire », correspond à l'usage de la maquette numérique uniquement pour soi. La maquette numérique n'est pas exploitée ici comme support de collaboration. Ce premier niveau de collaboration a peu d'impact sur les méthodes de modélisation et le contenu des objets. Il est également facile de déterminer unilatéralement la manière dont les familles dans Revit doivent ou devront être modélisées.
- **• Le niveau 2** : le premier vrai niveau de collaboration pluridisciplinaire. La collaboration est ici basée sur des maquettes différentes liées entre elles, en format natif ou en IFC. Chaque intervenant va bénéficier de la maquette des autres (géométrie, informations) afin de développer sa propre maquette et son propre projet. Il est important de préciser ici que chacun reste propriétaire de sa maquette et des objets qu'elle contient. En niveau 2, des questions se posent autour de la gestion des objets. Prenons l'exemple d'une porte. Les familles de portes sont créées et posées dans la maquette par l'architecte. C'est lui qui en est le créateur et le principal contributeur. Cependant, en cours d'études, une porte doit inclure des accessoires et des informations soumis à la responsabilité d'autres intervenants comme l'économiste, pour les quincailleries, ou le coordinateur SSI pour les équipements de sécurité incendie. Dans ce mode de fonctionnement, ces intervenants n'ont pas d'accès direct aux objets de la maquette architecte et ne peuvent donc pas directement les compléter. Des solutions permettent de contourner ces contraintes, je les évoquerai au [chapitre 5](#page--1-0) et tout au long des exercices de la deuxième partie de cet ouvrage.
- **• Le niveau 3** constitue le degré ultime de collaboration. C'est ici qu'intervient la notion de « maquette unique » dont on pense parfois à tort qu'elle implique un fichier unique. La collaboration s'effectue directement dans le ou les fichiers de manière pluridisciplinaire. Chaque intervenant vient concevoir et modéliser dans la maquette unique les ouvrages et objets dont il est responsable. La maquette est mise à disposition des intervenants *via* un serveur informatique dédié. Il s'agit ici de la collaboration intégrée. L'avantage de ce niveau par rapport au précédent est que les objets de la maquette peuvent directement interagir entre eux ce qui en l'état des technologies est impossible en niveau 2. En niveau 3, les intervenants ont directement accès aux objets et peuvent donc théoriquement les modifier.

Cette collaboration pose de nombreuses questions en matière de propriété des objets, des maquettes et bien entendu des responsabilités dans la mesure où chacun travaille dans une ou des maquettes communes.

## **Les niveaux de développement**

Les niveaux de développement et niveaux de détail définissent le contenu des maquettes numériques en fonction des phases d'avancement d'un projet. La version « développement » focalise davantage sur le contenu sémantique alors que la version « détail » s'intéresse plus à la géométrie. L'idée ici est de considérer qu'une maquette numérique doit contenir une quantité croissante d'informations et de détails géométriques au fur et à mesure de l'avancement d'un projet et qu'il n'est pas nécessaire ni souhaitable qu'elle contienne tout, tout de suite.

Ces niveaux de détail et de développement (ou ND) sont étroitement issus de la notion anglophone de LOD (*Levels Of Development* ou *Levels Of Detail*). Ils ont été théorisés dans la revue *Cahier pratique Le Moniteur* du mois de mai 2014, n° 5763, dans un article intitulé « BIM/Maquette numérique, contenu et niveaux de développement » qui les adapte judicieusement aux phases normalisées de développement d'un projet (ESQ, APS…) en France. Ce document fait aujourd'hui référence en matière de contenu et il est souvent repris dans les conventions BIM qui fleurissent abondamment au détour des projets BIM, de plus en plus nombreux.

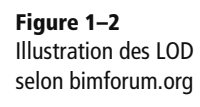

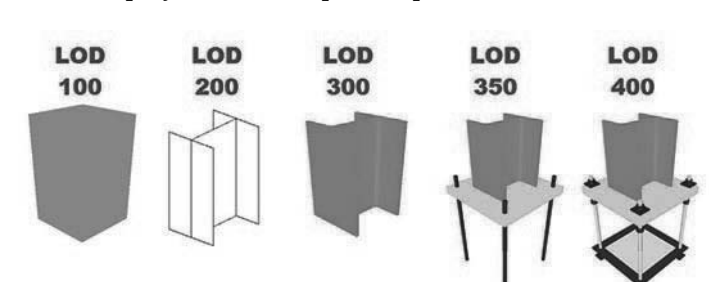

Les LOD correspondent aux ND francophones (pour Niveaux de développement) : LOD100 = ND1, LOD200 = ND2… Ne sont pas représentés ici les LOD500 et 600 (ND5 et ND6), qui correspondent respectivement aux phases DOE et exploitation, tout simplement parce qu'il n'y a plus de différence en matière de précision du détail géométrique mais uniquement en matière de contenu d'information et de correspondance avec la réalité construite.

Tous les outils de modélisation de maquette numérique peuvent gérer, chacun à leur manière, différents niveaux de détail dans leurs objets. Revit administre trois niveaux de détail qui se retrouvent également dans la création des objets personnalisés.

# **L'IFC**

Cet acronyme anglais signifie *Industry Foundation Classes*. Il s'agit d'un format de fichier informatique normalisé (norme ISO16739) qui a pour vocation de constituer un format standard d'échange entre les différents outils informatiques produisant des données de la maquette numérique. Ce format d'échange a été créé par l'organisation internationale buildingSMART International, dont buildingSMART France (anciennement Mediaconstruct) en est le chapitre francophone. Autodesk, l'éditeur de Revit est à l'initiative de la création de buildingSMART.

Les principaux outils de modélisation de maquettes sont certifiés en import et en export de fichier IFC dans des versions différentes (versions 2x3 et/ou version 4 des IFC), ce qui signifie que le résultat des exports a été validé par buildingSMART International. Cependant, une attention particulière devra être portée à la classification des objets, parties d'objets et propriétés lorsqu'il est envisagé des exports en IFC. Les enjeux de l'IFC seront abordés dans le [chapitre 15](#page--1-0) qui leur est dédié.

# **Le COBie**

Cet acronyme anglais, qui signifie *Construction Operations Building Exchange*, désigne un standard de formatage de la donnée d'un bâtiment ciblé sur les aspects d'exploitation et de maintenance. Il se matérialise par un fichier Excel structuré de manière très précise. Standard dérivé des propriétés IFC, il a été inventé par *l'United States Army Corps of Engineers* en 2007 et a été adopté en 2016 par la Grande-Bretagne pour tous les projets publics.

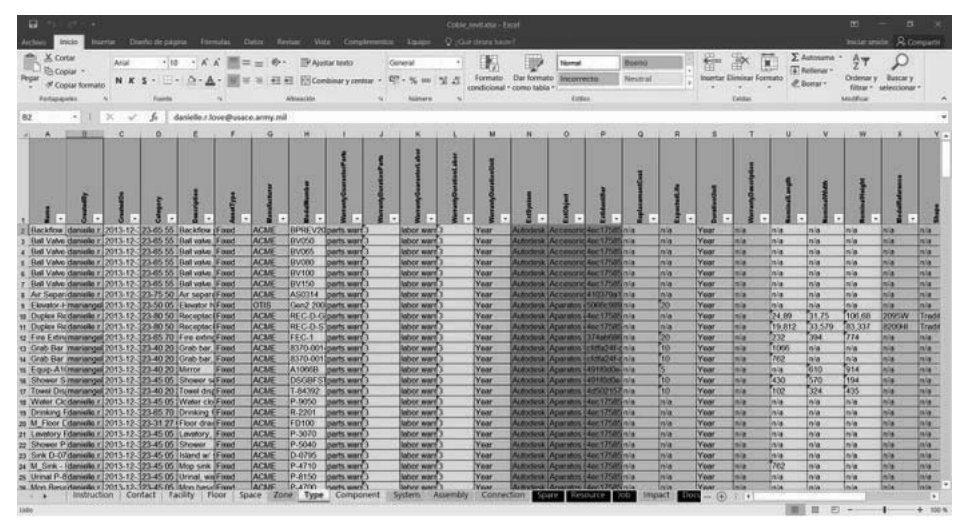

**Figure 1–3** Exemple d'un fichier Excel au standard COBie

#### <span id="page-34-0"></span>**La convention BIM**

Initialement appelé BEP, acronyme anglophone de *Bim Execution Plan*, il a d'abord été traduit littéralement par « plan d'exécution du BIM », puis par « protocole BIM ». Le terme de « convention BIM » a maintenant été officiellement adopté par buildingSMART France.

La convention BIM est un document qui définit précisément la manière dont les intervenants d'un projet lancé en BIM vont devoir modéliser, échanger, collaborer… entre eux. Comme son nom l'indique, ce document est souvent rendu contractuel par le maître d'ouvrage, aussi bien pour la maîtrise d'œuvre que pour les entreprises. La convention BIM définit plus ou moins précisément la façon dont les objets de la maquette doivent être nommés, modélisés ainsi que le contenu et le niveau de détail de ces objets en fonction de chaque phase. Il y est également précisé le rôle et les responsabilités de chacun, notamment en matière de renseignement de ces objets.

BuildingSMART France a publié le « Guide méthodologique pour des conventions de projet en BIM », téléchargeable gratuitement sur leur site. Il s'agit d'une véritable aide rédactionnelle de convention qui jette les premières bases d'une normalisation future des procédés autour du BIM en France.

# **Les fabricants et les objets BIM**

Depuis la généralisation de la CAO dans les années 1990, tous les fabricants de la construction ont mis à disposition des concepteurs et entreprises des fichiers informatiques de leurs produits. Ces fichiers ont toujours été gratuits pour les utilisateurs car en facilitant leur intégration dans les plans des concepteurs et des entreprises, la libre diffusion des fichiers favorisait en quelque sorte la prescription de leurs produits réels.

Les enjeux liés à la maquette numérique ne sont pas passés inaperçus et assez logiquement, ces mêmes fabricants voient dans les objets, avatars de leurs produits, les mêmes opportunités marketing que dans les fichiers 2D d'antan et bien plus encore. Il existe cependant une différence de taille, que tous les utilisateurs d'outils BIM connaissent : la richesse d'une maquette numérique et donc sa complexité n'a rien à voir avec un dessin 2D filaire. Par conséquent, créer des objets BIM est d'une complexité bien plus grande que de dessiner un bloc AutoCAD. De plus, pour que ces objets soient pertinents et donc utiles aux professionnels, leur création requiert indéniablement des compétences métier que les industriels possèdent rarement en interne. Pour ces raisons, la plupart des fabricants qui décident de modéliser leurs produits en objets BIM passent par des prestataires spécialisés externes. Les plus connus en France sont bimobject et Polantis, que je présenterai au [chapitre 5.](#page--1-0)

Il y a à peine 5 ans, il était encore difficile de trouver les objets BIM des produits utilisés dans la construction en France, encore moins de qualité. Nous avions naturelle<span id="page-35-0"></span>ment la possibilité d'utiliser des objets BIM américains, qui eux étaient déjà disponibles en grand nombre, mais cette démarche avait ses limites. S'il est un secteur qui est fortement localisé, c'est bien le secteur de la construction. Les ouvrages et équipements d'un bâtiment en France, par le truchement des normes locales, sont très spécifiques à notre pays. Par ailleurs, les conventions BIM dont on a parlé précédemment sont exigeantes en matière de détails et de contenus informatifs des objets. Il n'est donc plus envisageable aujourd'hui de remettre un DOE BIM sans avoir les objets BIM précis des ouvrages et produits posés qui contiennent les vrais caractéristiques.

Malgré un investissement pour les fabricants indéniablement plus lourd que dans le passé, avec des blocs AutoCAD, ces familles restent gratuites pour l'utilisateur final. Cette gratuité peut sembler formidable de prime abord mais elle cache cependant quelques conséquences négatives que j'évoquerai également en détail au [chapitre 5](#page--1-0).

# **Revit et son approche particulière des objets, les familles**

Deux singularités essentielles caractérisent l'approche Revit des objets de la maquette : les objets sont à la fois paramétriques et personnalisables par tous.

# **Des objets paramétriques**

Les familles constituent tous les objets d'une maquette Revit et même plus. Comme nous le verrons dans le prochain chapitre, il existe différentes sortes de familles pour différents usages. Cependant, elles ont toutes une chose essentielle en commun, à savoir qu'elles sont toutes paramétriques. Qu'est-ce que cela signifie ? En regardant dans le Larousse à « paramètre », on peut y lire notamment la définition suivante : « En informatique, variable dont la valeur, l'adresse ou le nom ne sont précisés qu'à l'exécution du programme. » Cette définition illustre assez bien ce qu'est un paramètre dans Revit et, par conséquent, ce qu'est une famille paramétrique. Au lieu de spécifier des valeurs fixes aux caractéristiques d'un objet, Revit associe et permet d'associer ces caractéristiques à des paramètres, donc des variables, dont les valeurs pourront être définies ultérieurement en fonction de chaque besoin.

Quand vous créez une famille, vous créez de fait, potentiellement, un nombre infini d'objets dont chaque type répondra à un cas spécifique, dans un projet spécifique. Cette grande adaptabilité des familles ne concerne pas uniquement le contenu informatif de l'objet mais bel et bien ses caractéristiques intrinsèques telles que ses dimensions, ses matériaux, sa géométrie voire sa constitution.

## <span id="page-36-0"></span>**Des objets personnalisables par tous**

Beaucoup de personnes reprochent à Revit le côté austère de son interface graphique. On peut affirmer sans mal, qu'entre la base de données qu'est la maquette Revit et l'utilisateur, il y a peu de distance, peu de maquillage, d'embellissement qui aiderait à mieux comprendre les fonctions ou les paramètres du logiciel. Beaucoup de débutants, au tout début de leur apprentissage, sont désespérés devant ces boîtes de dialogue aux listes interminables de catégories, de paramètres, de filtres… qui se ressemblent toutes.

Si les paramètres s'affichaient sous forme d'icônes graphiques avec de jolis petits schémas les illustrant et non uniquement avec leur nom présenté dans un tableau, il faudrait passer par du code informatique pour créer ces boîtes de dialogue. Cette austérité de l'interface est donc le prix à payer pour créer des objets paramétriques personnalisés sans programmation. C'est l'option qu'a choisi Revit depuis les débuts des familles personnalisées (Revit 5 fin 2002) et c'est finalement une bonne chose pour nous.

« Personnalisable par tous » ne signifie pas que c'est simple. Certaines personnes, à l'esprit logique et mathématique, y arriveront certainement avec plus de facilités. Quoi qu'il en soit, avec les bonnes méthodes expliquées et un peu de persévérance, tout utilisateur Revit devrait y arriver. À noter également que le degré de personnalisation possible n'est pas identique pour toutes les familles, comme nous le verrons dans le prochain chapitre avec les différentes classes de familles dans Revit.

# **Pourquoi créer ses propres familles ?**

Beaucoup d'utilisateurs que je croise lors de mes formations ou au détour d'un événement BIM, se posent aujourd'hui cette question. Sur les réseaux sociaux spécialisés tels que Pratique du BIM ou HexaBIM, beaucoup de discussions tournent autour des objets BIM et les réponses à cette question peuvent être très variées. En ce qui me concerne, c'est une évidence : en tant qu'utilisateur Revit, il est primordial de maîtriser la création des familles.

# **Revit, un outil difficile à dompter**

Revit est certes complexe à apprendre, bien plus qu'un outil comme AutoCAD par exemple. Il comporte de multiples notions complexes, voire très complexes à assimiler. L'autoformation sur Revit est possible (j'en suis le premier exemple), mais il est plus raisonnable d'envisager une formation.

<span id="page-37-0"></span>Une des manières très efficaces de comprendre les concepts fondamentaux de Revit et par là même d'améliorer sa pratique, c'est justement de passer par l'apprentissage des familles. Comme tout est famille dans Revit, les comprendre, c'est comprendre Revit.

# **Un outil formidable mais peu adapté aux dessins français**

Je n'étonnerai personne si j'affirme que Revit, paramétré par défaut et avec les familles par défaut du contenu français, est très mal adapté aux habitudes de représentation graphique des architectes, ingénieurs ou autres producteurs de dessins. Toutes les annotations (textes, cotes, étiquettes…) sont trop grandes, les conventions d'épaisseurs de traits ne sont pas les bonnes, la logique des options par défaut de certaines boîtes de dialogue est souvent contraire à nos pratiques… et surtout, les familles du « contenu français » sont mal adaptées à nos besoins. Bien souvent, elles sont inutilement trop détaillées et à l'inverse, leur comportement est rarement pertinent. C'est un constat que nous avons tous fait. À la décharge d'Autodesk, il faut avouer qu'il n'y a jamais eu en France, une normalisation des règles de dessin qui aurait pu guider Autodesk dans l'adaptation de son outil à nos spécificités régionales.

Par conséquent, si vous souhaitez, lors du passage à Revit, retrouver un graphisme de vos plans similaire à ce que vous pratiquiez avant, il est indispensable d'adapter les familles existantes voire de complètement recréer votre bibliothèque d'agence.

# **La diversité de l'architecture et des maîtres d'ouvrages**

L'architecture, au sens général, est diverse et c'est tant mieux. Tout ce qui est mis en œuvre dans le bâtiment n'est pas un produit manufacturé par un fabricant qui vous fournirait à côté de son vrai produit, l'objet BIM équivalent que vous n'auriez qu'à poser dans votre maquette. Dans une recherche constante d'amélioration et d'innovation, les architectes mais aussi les ingénieurs et les entreprises inventent des formes, des ouvrages qui sont fabriqués à façon. Pour autant, ces ouvrages uniques doivent aussi être modélisés et les familles de Revit sont parfaitement adaptées à ce besoin. Vous le constaterez en parcourant le livre.

Une des raisons de cette variété réside aussi dans la diversité des maîtres d'ouvrages (MO) et de leurs besoins. En matière d'objectifs BIM, même si des similitudes existent entre les divers projets, les maîtres d'ouvrages auront chacun une attente particulière du BIM et, par conséquent, des exigences différentes en matière de contenu de la maquette numérique. Les objets importants de la maquette, en tant que conteneur principal de cette information, devront s'adapter au projet.

De même que les MO, les architectes, les ingénieurs ou encore les entreprises ont des habitudes, des façons de dessiner, de modéliser qui leur sont propres. Il sera donc dif<span id="page-38-0"></span>ficile de se contenter, même pour les objets manufacturés, de la version unique de l'objet BIM fournie par le fabricant.

## **Des catalogues fabricants plus ou moins utiles**

Comme évoqué précédemment, les catalogues en ligne d'objets de fabricants sont de plus en plus étoffés et pertinents. Leur qualité augmente au fil des années et l'offre des marques commence à être vraiment diversifiée. Cependant, quelle que soit la qualité de ces objets, leur utilité pour nous, créateurs et utilisateurs de maquettes, est très inégale en fonction des métiers.

**• Pour l'architecte** : quand il commence à concevoir, il ne connaît pas précisément les ouvrages et produits qu'il mettra en œuvre plus tard. Il a besoin d'objets génériques bien conçus, hautement paramétriques pour lui offrir suffisamment de souplesse, sans qu'il se sente contraint par un modèle d'objet figé. Ensuite, même quand le projet avance en phase DCE, pour peu qu'il soit en marché public et qu'il y ait une demande de DCE BIM, il ne pourra toujours pas utiliser les objets des fabricants car ils sont libellés avec la marque et le modèle du fabricant, leur apparence est trop spécifique et les noms de nombreux paramètres sont en anglais malgré un effort de traduction. L'architecte utilisera donc principalement des familles personnalisées.

#### **Figure 1–4**

Exemple de propriétés d'une famille de Velux provenant de BIMobject

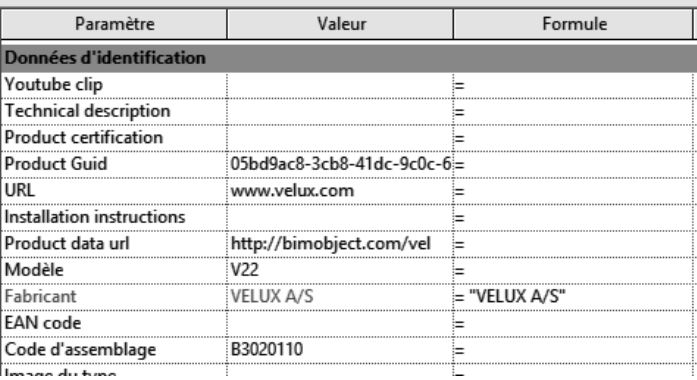

- **• Pour l'ingénieur structure** : la situation est assez similaire à celle de l'architecte. Il met en œuvre peu de produits manufacturés et aura donc peu d'usage des catalogues d'objets fabricants.
- **• Pour l'ingénieur fluide** : la situation est un peu différente. Même s'il est également soumis aux contraintes des marchés publics, il met en œuvre des équipements qui sont quasi exclusivement des produits manufacturés.
- **• Pour les entreprises :** c'est ici très différent. Lorsqu'elles interviennent sur la maquette numérique, c'est en phase d'exécution pour laquelle, justement, il est

nécessaire de spécifier les caractéristiques exactes des produits et équipements mis en œuvre. Elles bénéficieront donc fortement des familles des fabricants disponibles sur Internet.

**• Pour l'exploitant** : la situation est ici similaire à celle des entreprises. Les caractéristiques spécifiques du modèle, de la marque, du numéro de série sont importantes pour gérer la maintenance de son bâtiment.